# **PhotoSift Crack Patch With Serial Key**

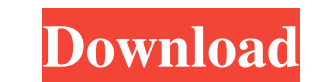

#### **PhotoSift Crack For Windows**

In case you want to organize and manage your pictures, you need to download PhotoSift Crack Keygen. Overview: Keep your photos well organized and updated with PhotoSift Download With Full Crack. Quickly organize your photo your photos. Organize your photos by the key you press. Organize and display your photos by the key you press. Organize your photos and store them in the folders you want. Organize your photos by the key you press. Quickly your photos. PhotoSift 5.0.1 MacOS X Mac OS X 45 Free Overview: Keep your photos well organized and updated with PhotoSift. Quickly organize your photos and get new ones with this application. Quickly organize and manage p folders you want. Quickly organize and display your photos. Quickly move your photos. Quickly copy your photos. Organize and display your photos. Organize and display your photos by the key you press. Quickly move your pho Organize and display your photos. Organize and display your photos. Organize your photos and store them in the folders you want. Organize and display your photos. Organize and display your photos. PhotoSift 5.0.1 Windows W your photos and get new ones with this application. Quickly organize and manage photos. Quickly organize and display your photos. Quickly organize your photos and store them in the folders you want. Quickly organize and di Organize and display your photos. Organize your photos by the key you press. Quickly move your photos. Quickly copy your photos. Quickly organize your photos and update them. Organize

# **PhotoSift Crack Patch With Serial Key Free Download [April-2022]**

KEYMACRO is an innovative software utility which allows you to save several file associations and keyboard macros in a single document. In this way, you can build complex and powerful keyboard combinations easily. KEYMACRO can easily select the commands you need and create a really useful program. There are two ways to save keyboard macros in KEYMACRO: 1) Adding single commands (shortcut keys) manually: First you need to select the items you type: Opening a program (or files), moving files to a certain folder, opening a file, creating a file, creating a file, opening a folder - Keyboard shortcut: A special keystroke combination that can be assigned to a comman want to open 2) Adding more complicated commands: After selecting a certain file type, the current folder where the files reside, a keyboard shortcut or a command, you need to select the items to include into a complete ma specific key or to a folder \* A keyboard macro can be assigned to a specific file type, a specific file type, a specific folder or a specific keyboard shortcut Once you have completed all the settings, KEYMACRO will save y change its settings or commands. Keyboard macros are useful when you need to open more than one file at the same time, or when you want to have an instant and easy way to access some actions. For example, you can set a key folder you want to open without having to type the full path. To learn more about this utility, please visit www.keymacro.com. Keyboard Macro Creator Description: Keyboard Macro Creator is a powerful software solution that launch programs, run specific commands, change 1d6a3396d6

### **PhotoSift Crack + Activation Key [32|64bit] [2022-Latest]**

PhotosSift is a reliable and practical software solution worth having when you need to organize and manage unsorted images into specific folders with ease. Adopting a straightforward approach, the application inspects each off, you need to decide where images will be copied or moved when you press a random key on your keyboard. By accessing the 'Set Target Base Folder' from the File menu, you are able to set the destination folder. In case y in. After that, you need to choose the action you want to perform, although the default one is to move your files. However, you can change it from the Settings window, located in the Edit menu. Additionally, you are able t controls and the display to 'Always Show', 'Always Hide', 'Fullscreen Only' and 'Windowed Only'. Afterward, PhotoSift enables you to add as many images as you want by simply dropping them on the main window or selecting ei can browse them using the arrows from your keyboard. When a picture is displayed, you need to simply press a letter or number key, then let the application to move or copy the files to another folder, organizing them accor notice that PhotoSift is able to organize your photos in folders with the same name of the pressed keys. To conclude, PhotoSift is a useful application that comes in handy for users who need to organize large amounts of un sharing, taking printouts, creating your albums and keeping track of your family photos. PhotoSift is a simple, user-friendly application that allows you to organize pictures easily. PhotoSift also has a huge feature set,

+'Always Hide': hides the labels, shortcut and filename of pictures in the PhotoSift window +'Always Show': shows the labels, shortcut and filename of pictures in the PhotoSift window +'Fullscreen Only': shows the labels, pictures in the normal window - Setup is automatically created when installed - Setup is available to english or portuguese languages Photoyster is the perfect photo album maker to help you organize and manage your digital to set the target folder where your albums will be saved, which is typically the default folder where the application is located. Once you have decided where you want to save your photos, you can start creating an album, c you can also create and edit the album titles, cover images, images, and the names of the pictures, as well as add the 'Remove from Target Folder' button from the control panel. Furthermore, you can decide whether you want photos. You can also choose whether you want to add images using the 'Add Images' button or the 'Add from Folder' option. Additionally, the application allows you to change the items position, the images format and size, t covers. To conclude, Photoyster is a powerful software that provides you with all the necessary tools to create, edit, organize and manage your photo albums. Photoyster Description: + 'Add to Target Folder': enables you to you to edit the album attributes such as 'Cover Picture', 'Title', 'Number of images', 'Name of Album', 'Number of Images in Album', 'Add Cover&rs

#### **What's New in the?**

# **System Requirements For PhotoSift:**

Memory: Minimum 512MB Graphics Card: NVIDIA GTX 470 / AMD HD5870 DirectX: Version 11 Other: You MUST have latest version of Adobe CS3 or above.[Q] Some bloat apps/files still there after flashing Hello, I have the unlocked applications and other files I have on my PC (now I'm using CM 10.2.3, which I have only installed to the phone) are still on the

<https://ztauctions.com/trending/proxy-auto-config-crack-free/> <https://gabonbiota.org/portal/checklists/checklist.php?clid=4210> [https://social111.s3.amazonaws.com/upload/files/2022/06/fz4oKT3c3ZxnpwhWcmFe\\_07\\_b7765b84840d4dd71c6bde09467440d6\\_file.pdf](https://social111.s3.amazonaws.com/upload/files/2022/06/fz4oKT3c3ZxnpwhWcmFe_07_b7765b84840d4dd71c6bde09467440d6_file.pdf) [https://iraqidinarforum.com/upload/files/2022/06/ETVWDGIKdDEoRSZx2Eq7\\_07\\_fae3fe97ea835f1d02554588bfc2459a\\_file.pdf](https://iraqidinarforum.com/upload/files/2022/06/ETVWDGIKdDEoRSZx2Eq7_07_fae3fe97ea835f1d02554588bfc2459a_file.pdf) [http://el-com.org/wp-content/uploads/2022/06/Wappalyzer\\_for\\_Firefox.pdf](http://el-com.org/wp-content/uploads/2022/06/Wappalyzer_for_Firefox.pdf) [https://wakelet.com/wake/7wpU3p\\_AaSy8kEuvoFfPK](https://wakelet.com/wake/7wpU3p_AaSy8kEuvoFfPK) <https://instafede.com/i-train-crack-for-pc-updated/> [http://sanatkedisi.com/sol3/upload/files/2022/06/pYO5av43rKp8M52ro53x\\_07\\_6b90f601e6fbf94f9bc3459c150ef14e\\_file.pdf](http://sanatkedisi.com/sol3/upload/files/2022/06/pYO5av43rKp8M52ro53x_07_6b90f601e6fbf94f9bc3459c150ef14e_file.pdf) <https://journeytwintotheunknown.com/2022/06/07/url-2-ip-portable-crack-free/> <http://mytown247.com/?p=40270> [https://enricmcatala.com/wp-content/uploads/2022/06/WD\\_FAT32\\_Formatter.pdf](https://enricmcatala.com/wp-content/uploads/2022/06/WD_FAT32_Formatter.pdf) <https://esport-ready.com/wp-content/uploads/2022/06/pegnac.pdf> [https://gardenlocked.com/upload/files/2022/06/WbxpkIbYZA9C1dcVKiEP\\_07\\_fae3fe97ea835f1d02554588bfc2459a\\_file.pdf](https://gardenlocked.com/upload/files/2022/06/WbxpkIbYZA9C1dcVKiEP_07_fae3fe97ea835f1d02554588bfc2459a_file.pdf) <https://www.portalvivienda.cl/wp-content/uploads/2022/06/b2nasmnet.pdf> [https://beta.pinoysg.net/upload/files/2022/06/DHG21Eut2ZWqJG47J9o1\\_07\\_b7765b84840d4dd71c6bde09467440d6\\_file.pdf](https://beta.pinoysg.net/upload/files/2022/06/DHG21Eut2ZWqJG47J9o1_07_b7765b84840d4dd71c6bde09467440d6_file.pdf) [https://www.easyblogging.in/wp-content/uploads/2022/06/Easy\\_Photo\\_Frame.pdf](https://www.easyblogging.in/wp-content/uploads/2022/06/Easy_Photo_Frame.pdf) <https://flyonedigital.com/wp-content/uploads/2022/06/martmati.pdf> <https://rebatecircle.com/wp-content/uploads/2022/06/ottithor.pdf> <https://www.iplhindinews.com/zebnet-office-keyfinder-crack-license-key-full-free-latest-2022/> [https://sunuline.com/upload/files/2022/06/ehn1EcEQc5UdHt7ilmc7\\_07\\_fae3fe97ea835f1d02554588bfc2459a\\_file.pdf](https://sunuline.com/upload/files/2022/06/ehn1EcEQc5UdHt7ilmc7_07_fae3fe97ea835f1d02554588bfc2459a_file.pdf)

#### Related links: